#### SANOG XXI

#### Call Center, Quick Start

Anowar Hasan Sabir, BDCOM Online Ltd. Bangladesh

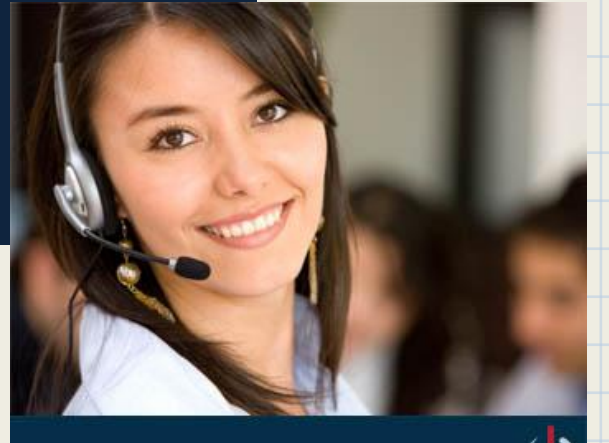

#### **Session Goal**

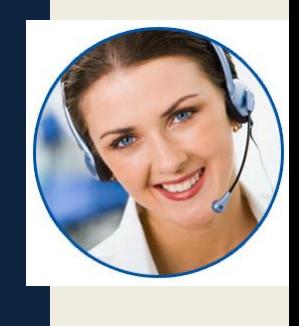

To provide you a brief idea about ip contact center. and guide you to setup your first very basic ip contact center with asterisk.

## Agenda

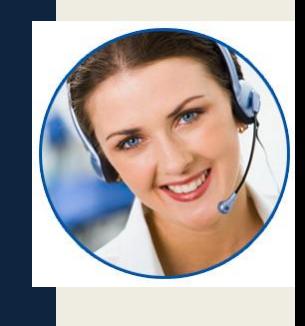

- What is Call Center? (10%)
- Why you need a Call Center Application? (25%)
- Setting Up, The easy way. (5%)
- Know what you are doing, build it yourself. (60%)

#### What is Call Center?

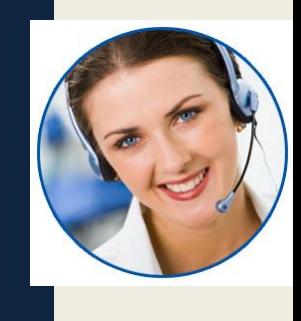

*"A call center or contact center is a centralised office used for the purpose of receiving or transmitting a large volume of requests by telephone" - wikipedia*

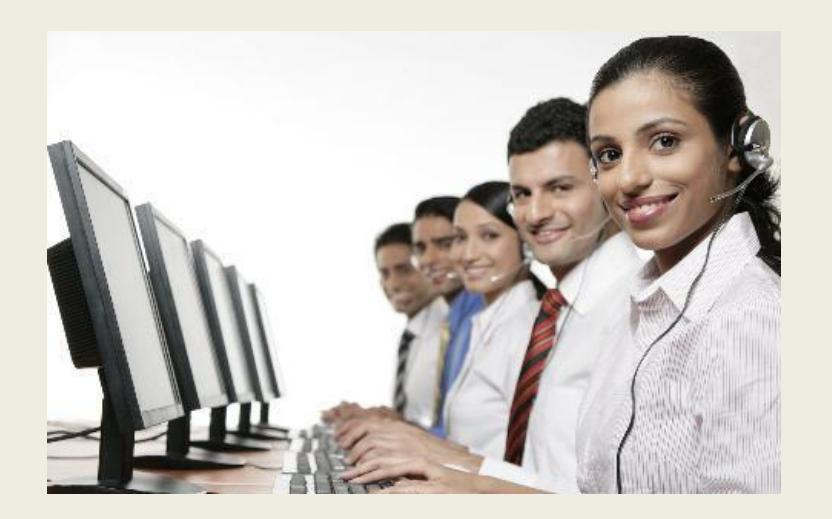

#### What is Call Center?

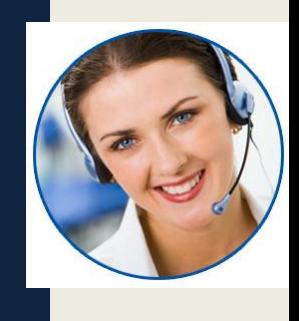

#### **Types of Call Centers:**

#### **Inbound:**

*"An inbound call centre is operated by a company to administer incoming product support or information inquiries from consumers"*

#### **Outbound:**

"Outbound call centers are operated for telemarketing, solicitation of charitable or political donations and debt collection."

## Agenda

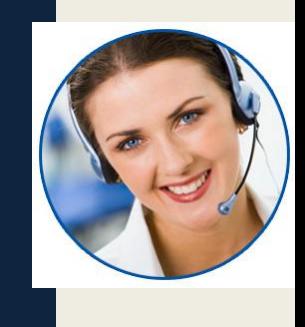

- What is Call Center? (10%)
- Why you need a Call Center Application? (25%)
- Setting Up, The easy way. (5%)
- Know what you are doing, build it yourself. (60%)

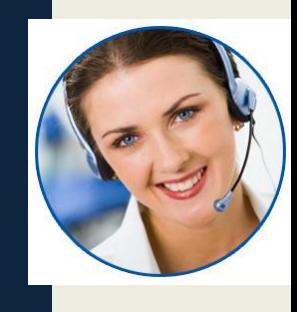

You need a call center app to provide your service smooth by keeping client happy and in line.

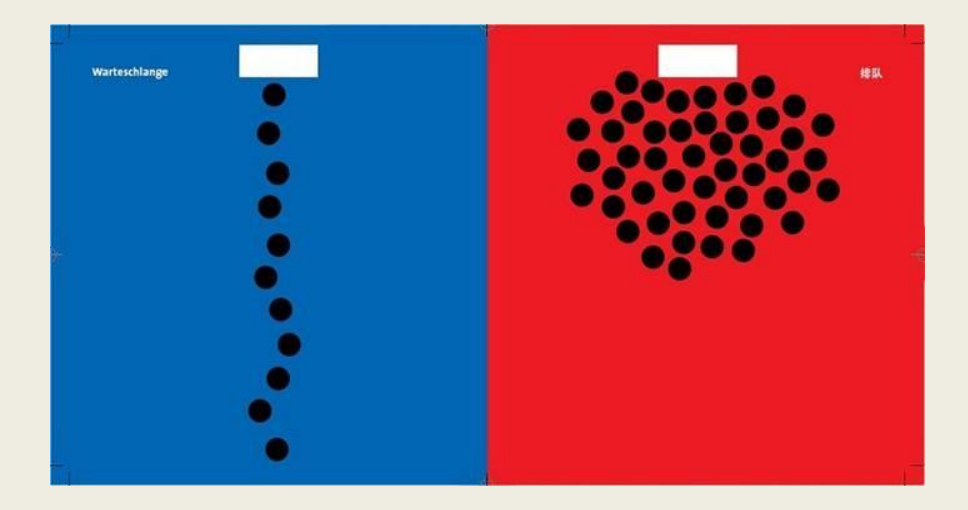

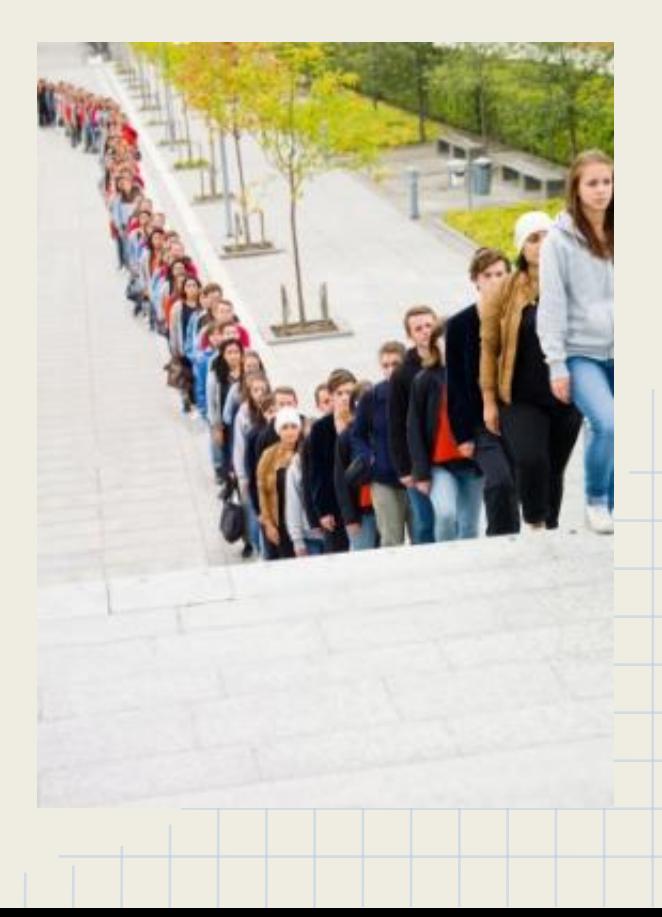

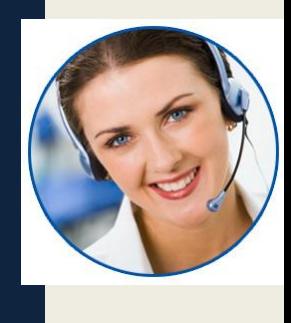

Beside managing the queue it helps..

- Improving Employee Efficiency
	- includes agents proficiency tracking and distributing calls to appropriate agents, etc.
- Refining Customer Service
	- includes giving customer a custom service through taking calls to appropriate agents and giving agents detail idea about the customer through CTI etc..
- Reporting Metrics for Management
	- multiple report to management including call volume, support timing need of access agents or additional trunk etc.

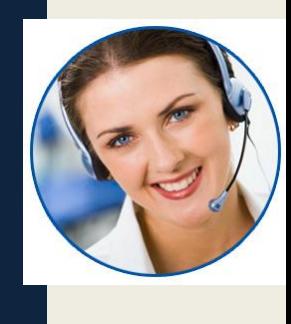

#### **Boosting Performance**

There is lots of way a call center application can boost your service performance. But there is few very important area we should zoom in.

- Inbound:
	- ACD ( Automatic Call Distributor)
	- CTI (Computer Telephony Integration)
	- SBR (Skill Based Routing)
- **Outbound** 
	- Natural Predictive Dialing
	- CPA (Call Progress Analysis)

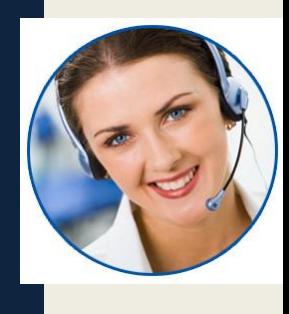

#### **Inbound: ACD, SBR, CTI**

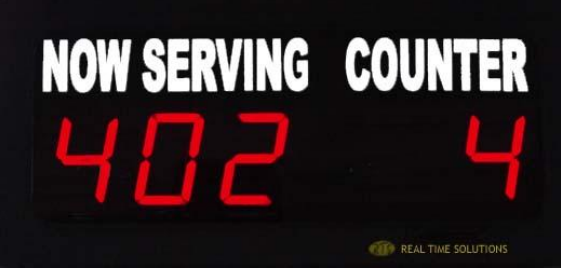

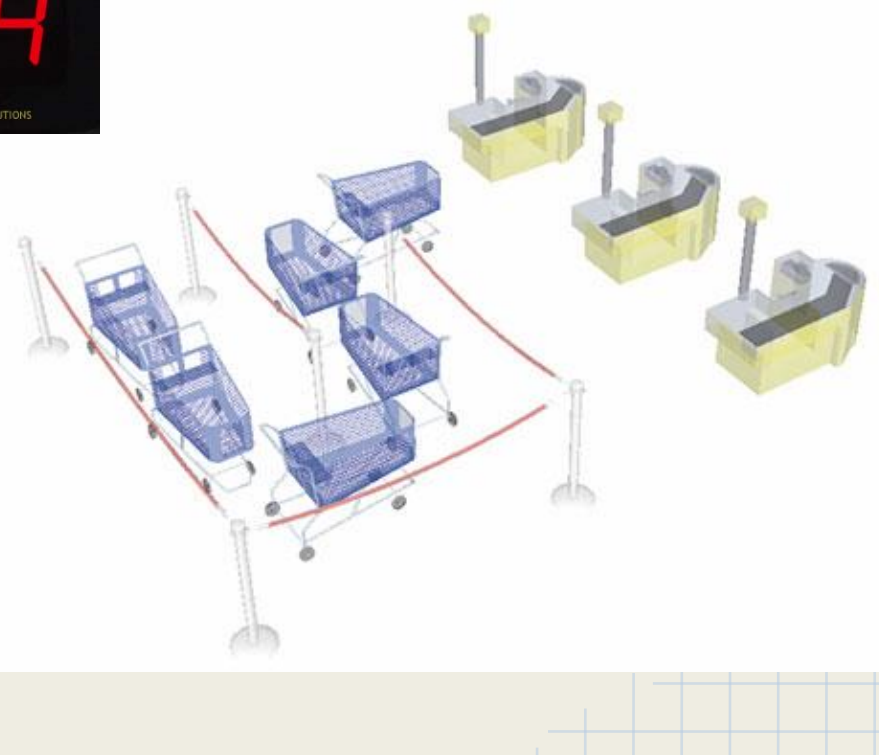

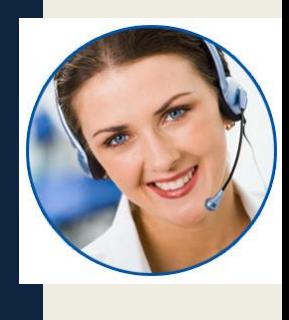

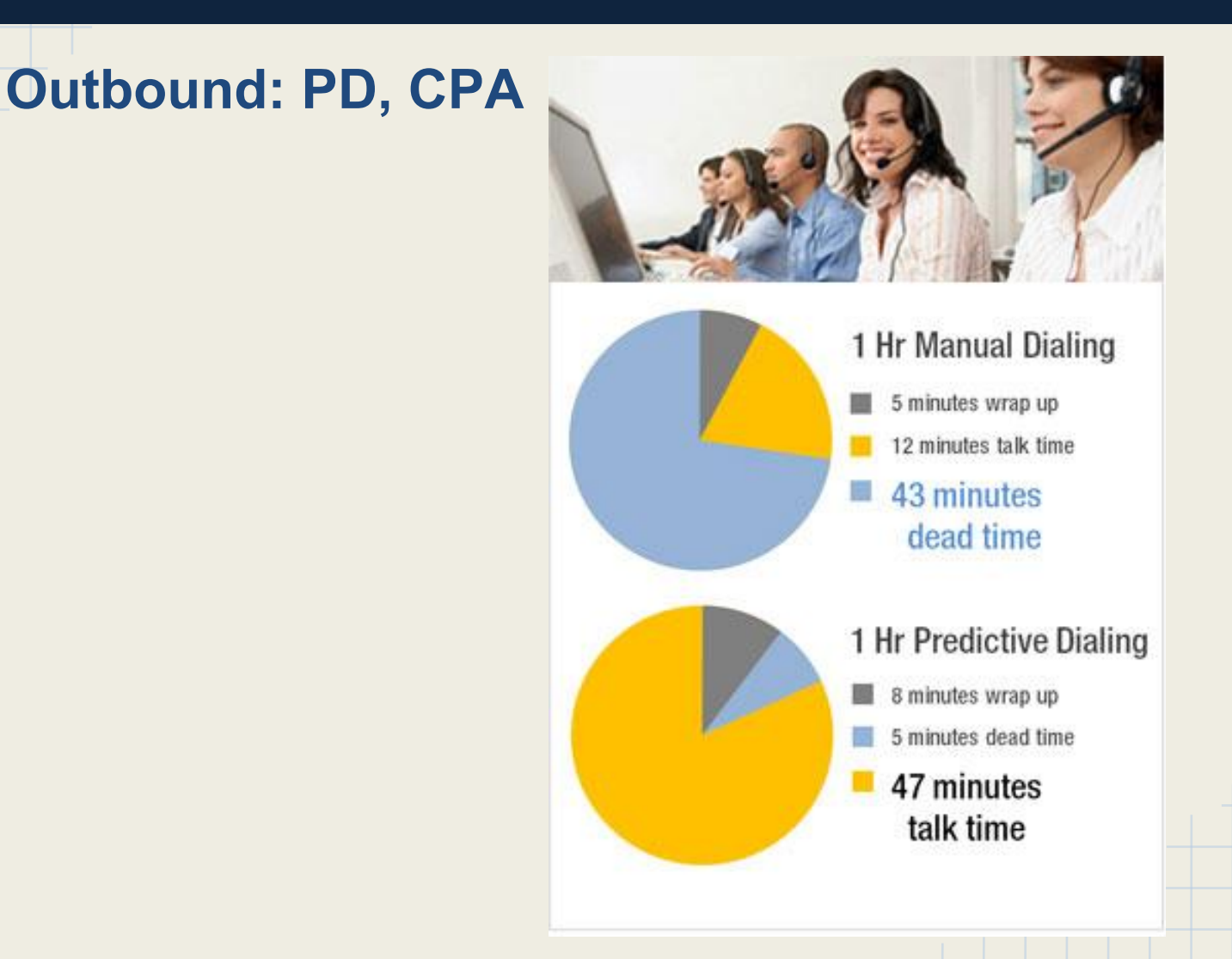

## Agenda

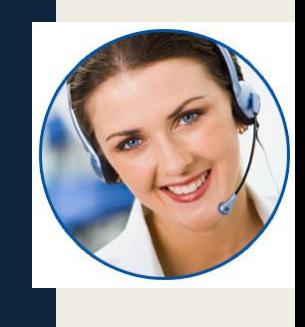

- What is Call Center? (10%)
- Why you need a Call Center Application? (25%)
- Setting Up, The easy way. (5%)
- Know what you are doing, build it yourself. (60%)

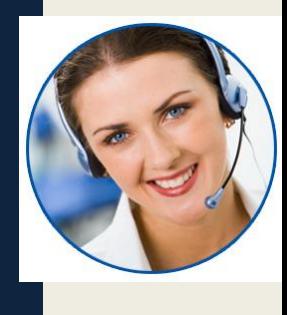

# Setting Up, The easy way.

Setting up a call center is easy. just download one of the most used opensource call center application ISO and install it on you hardware.

its only matter what to choose. just google "open source call center software".

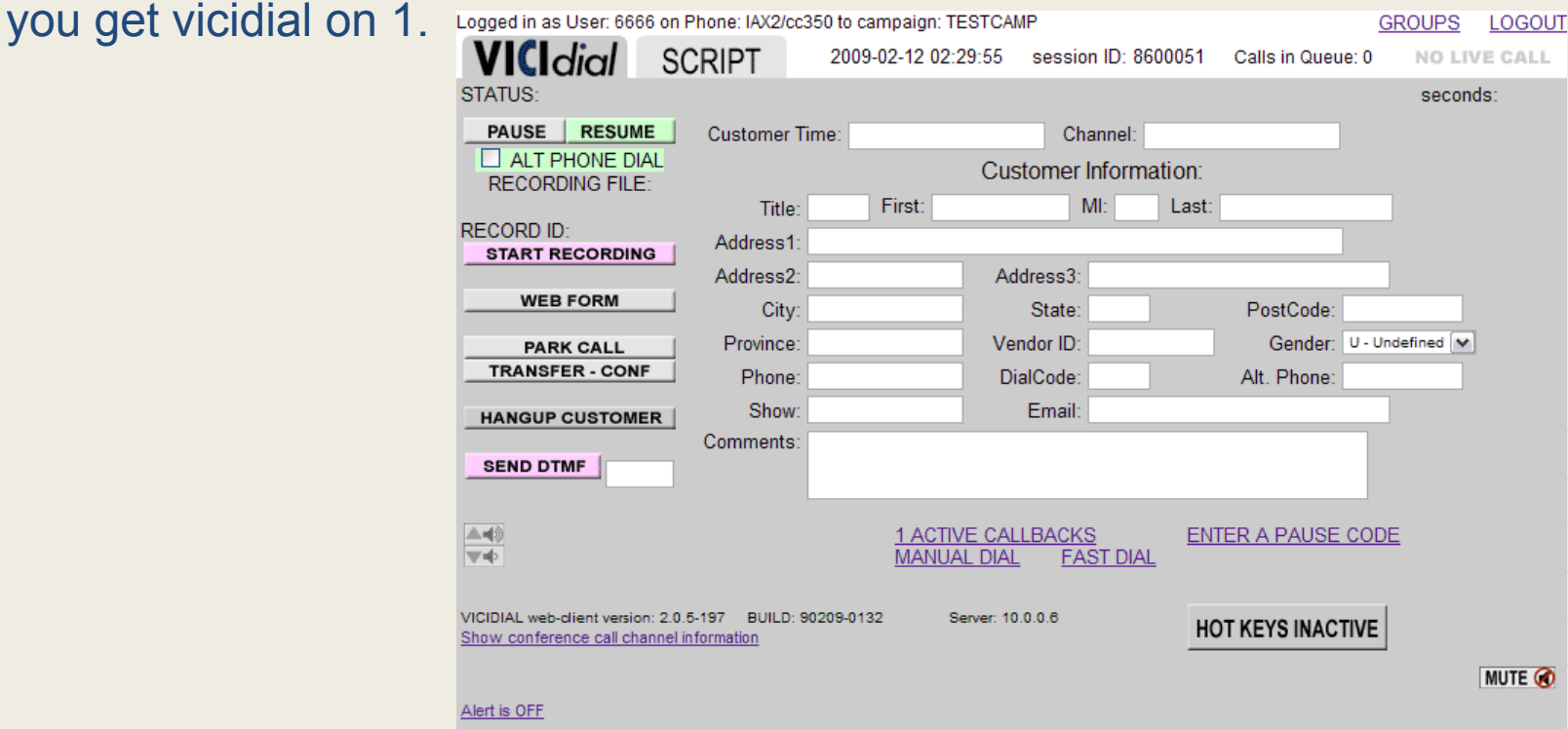

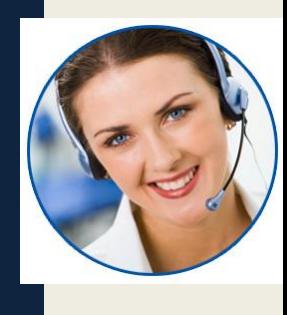

# Setting Up, The easy way.

#### Just download the ISO, Burn it to CD and boom.... you will get more than anything you need.

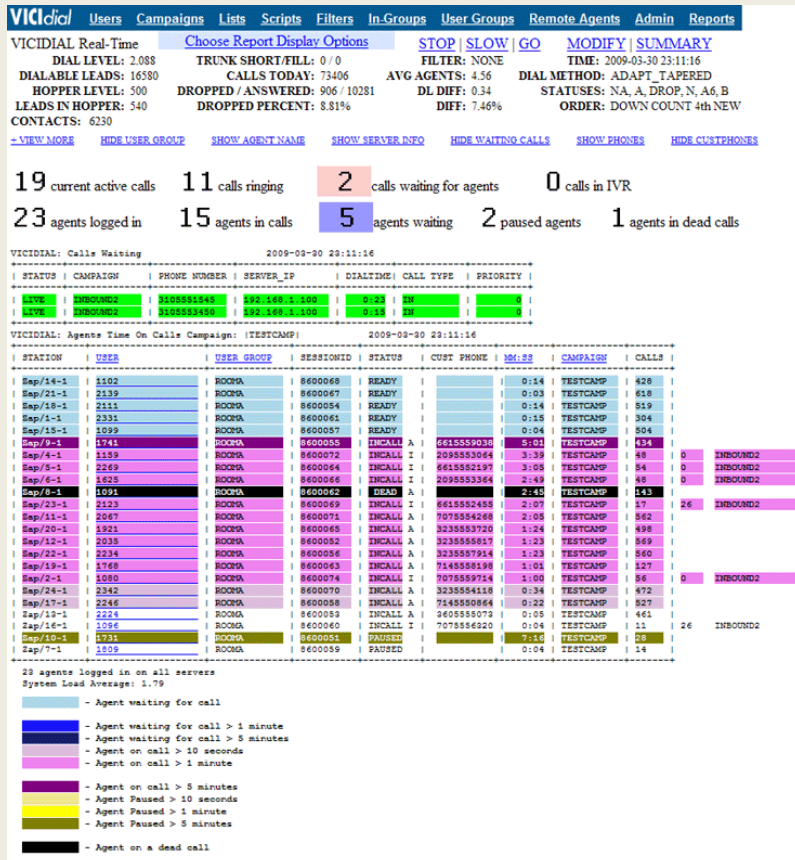

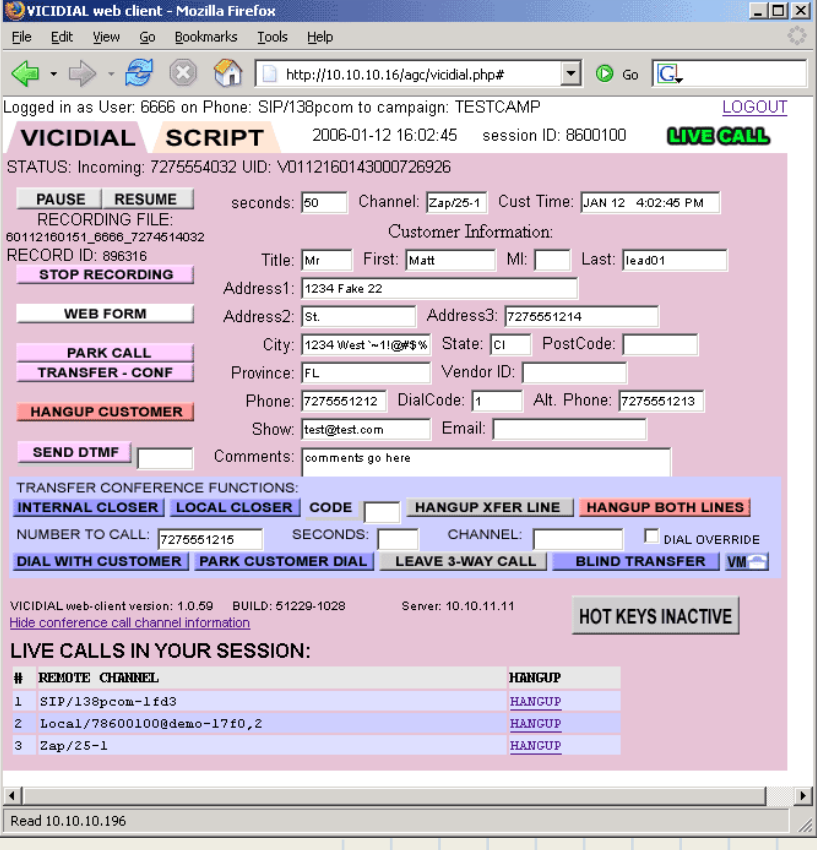

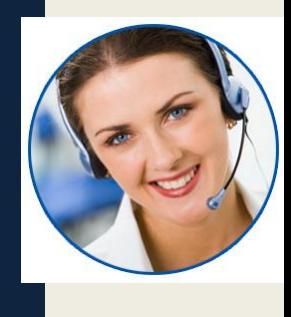

# Setting Up, The easy way.

#### **BUT...**

If you are not a age old call center expert. you may lost in jargons.

There are lots of new thing to learn and customize to make this thing realy usefull for you.

Otherwise you will find yourself in a airplane cockpit for the first time in life and have to land this thing without a support.

## Agenda

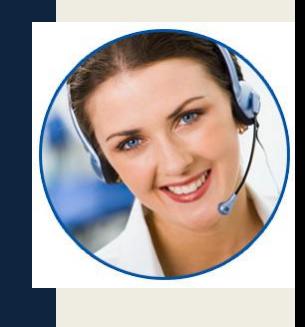

- What is Call Center? (10%)
- Why you need a Call Center Application? (25%)
- Setting Up, The easy way. (5%)
- Know what you are doing, build it yourself. (60%)

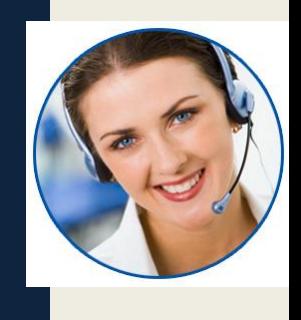

To build your call center app. first try to know what you really want.

- Understand the need of you call center.
- Assume or calculate the number of calls you have to handle.
- Detarmine how much agents you require
- Fix working hour.
- Devide agents into groups based on your service criterion
- Understand the need of an IVR
- If outbound select the mathod and decide if you require predictive dialar.

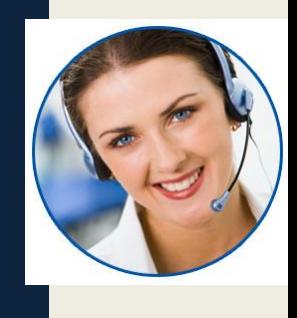

After you decided all that primarily required. I assume you know how to install asterisk. and have basic idea about asterisk dialplan.

You may question why asterisk?

Its because its the most widely used open source telephony platform and its also the core of other well spread open source call center like vicidial.

Its simple to learn.

You may also used other open source telephony application like freeswitch, yete etc. all of them has its own call center module.

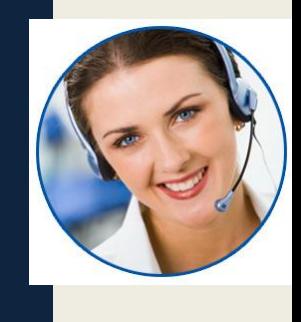

I think you already have your asterisk server running and giving you office PBX solution.

And now you want to add a ACD to it and distribute all your customer support calls to more than one extension orderly.

The very basic things you may need. is a Q.

In asterisk everything a Q will do is controlled by a configuration file called queues.conf

But before going to queues.conf will set our goal of what we are going through in this part of the presentation.

- Configure our fist ACD.
- Add static agents to the Q
- Write a dial plan to send calls to that Q.
- ●
- Make the agents dynamic.
- Make them able to login and logout.
- Make them able to pause and unpause.
- keep logs on database.
- ●
- Make calls recorded.
- Make managers able to SPY or Whisper on a call.
- Try to do some SBR (Skill Based Routing)
- **CTI**
- **Predictive dialing basics.**
- Call Progress Analysis Ideas.

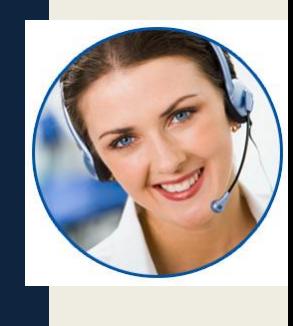

#### Configuring first ACD.

```
[q sample]
announce-frequency = 30
periodic-announce-frequency = 15
announce-holdtime = yes
announce-position = yes
announce-position-limit = 1
announce-round-seconds = 10
periodic-announce = queue-periodic-announce
queue-youarenext = queue-youarenext ; ("You are now first in line.")
queue-thereare = queue-thereare ; ("There are")
strategy = rrmemory
timeout = 20retry = 5maxlen = 0ringinuse = no
announce-frequency = 0
announce-holdtime = no
servicelevel = 15
monitor-type = MixMonitor
monitor-format = wav
wrapuptime = 5
```
music = default

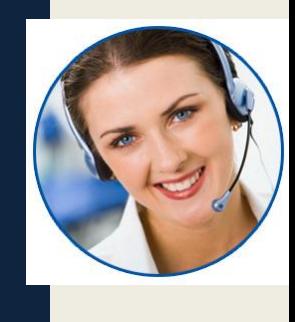

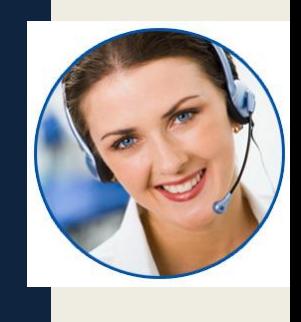

The mos importen part is strategy

**ringall** - ring all available channels until one answers (default) **leastrecent** - ring interface which was least recently called by this queue **fewestcalls** - ring the one with fewest completed calls from this queue **random** - ring random interface **rrmemory** - round robin with memory, remember where we left off last ring pass **linear** - rings interfaces in the order specified in this configuration file. If you use dynamic members, the members will be rung in the order in which they were added **wrandom** - rings random interface, but uses the member's penalty as a weight

when calculating their metric.

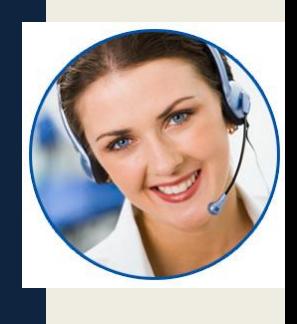

Add static Members/Agents

After the queue configuration add member like this.

member=> SIP/2000,Mr. ABC member=> SIP/2001,Mr. EFG member=> SIP/2002,Mr. HIJ

If you command queue show q-sample it will give your this output in asterisk console.

*q-sample has 0 calls (max unlimited) in 'rrmemory' strategy (0s holdtime, 0s talktime), W:0, C:0, A:0, SL:0.0% within 15s Members:* 

 *SIP/2002 (Unavailable) has taken no calls yet SIP/2000 (Unavailable) has taken no calls yet SIP/2001 (Unavailable) has taken no calls yet No Callers*

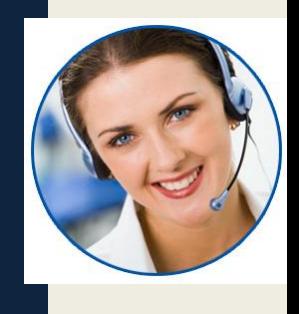

Write Dialplan...

in your dialplan write this ...

```
exten => _YOUR_NUM,1, Answer()
same => n,Queue(q-sample,tTwi)
same => n, Hangup()
```
you are on.....

Make sure all three agents are in live sip extension. you will start to receive calls in an arranged manner.

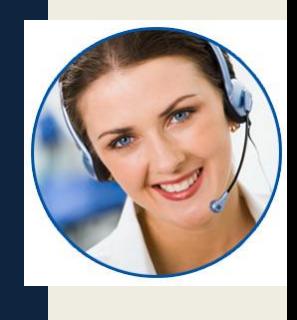

Make Agents Dynamic.

To do so first you have to remove the memebers from the queues.conf. and then try something new in your dialplan.

login >>>>

exten => 11,1,AddQueueMember(q-sample,SIP/\${CALLERID(num)})

logout >>>>

exten => 11,1,RemoveQueueMember(q-sample,SIP/\${CALLERID(num)})

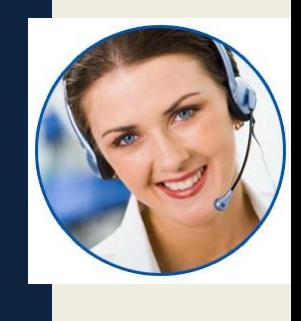

Pause >>>>

exten => 11,1,PauseQueueMember(q-sample,SIP/\${CALLERID(num)})

UnPause >>>>

exten => 11,1,UnpauseQueueMember(q-sample,SIP/\${CALLERID(num)})

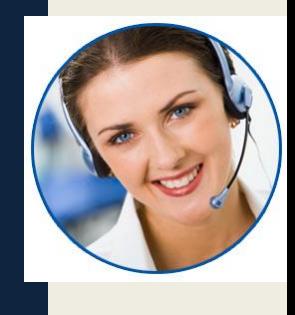

To get reports of what happening there inside queue you may like to have logs.

To get the data on database you can use odbc or asterisk realtime. configure this accordingly. create database for queue CREATE TABLE `queue\_log` ( `id` int(10) unsigned NOT NULL auto\_increment, `time` char(10) unsigned default NULL, `callid` varchar(32) NOT NULL default '', `queuename` varchar(32) NOT NULL default '', `agent` varchar(32) NOT NULL default '', `event` varchar(32) NOT NULL default '', `data` varchar(255) NOT NULL default '', PRIMARY KEY (`id`) );

#### you will find records like this.

mysql> select \* from queue\_log; +----+------------+--------------+------------------+-------+------------+-------+ | id | time | callid | queuename | agent | event | data +----+------------+--------------+------------------+-------+------------+-------+ | 1 | 1198356717 | 1198356717.0 |q-sample | NONE | ENTERQUEUE | |serg | | 2 | 1198356719 | 1198356717.0 | q-sample | NONE | ABANDON |1|1|2 | +----+------------+--------------+------------------+-------+------------+-------+

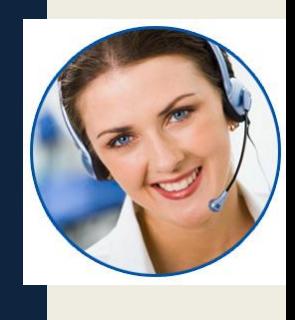

You can write your front-end or use any open source one. There are some fine queue log analyzing software.

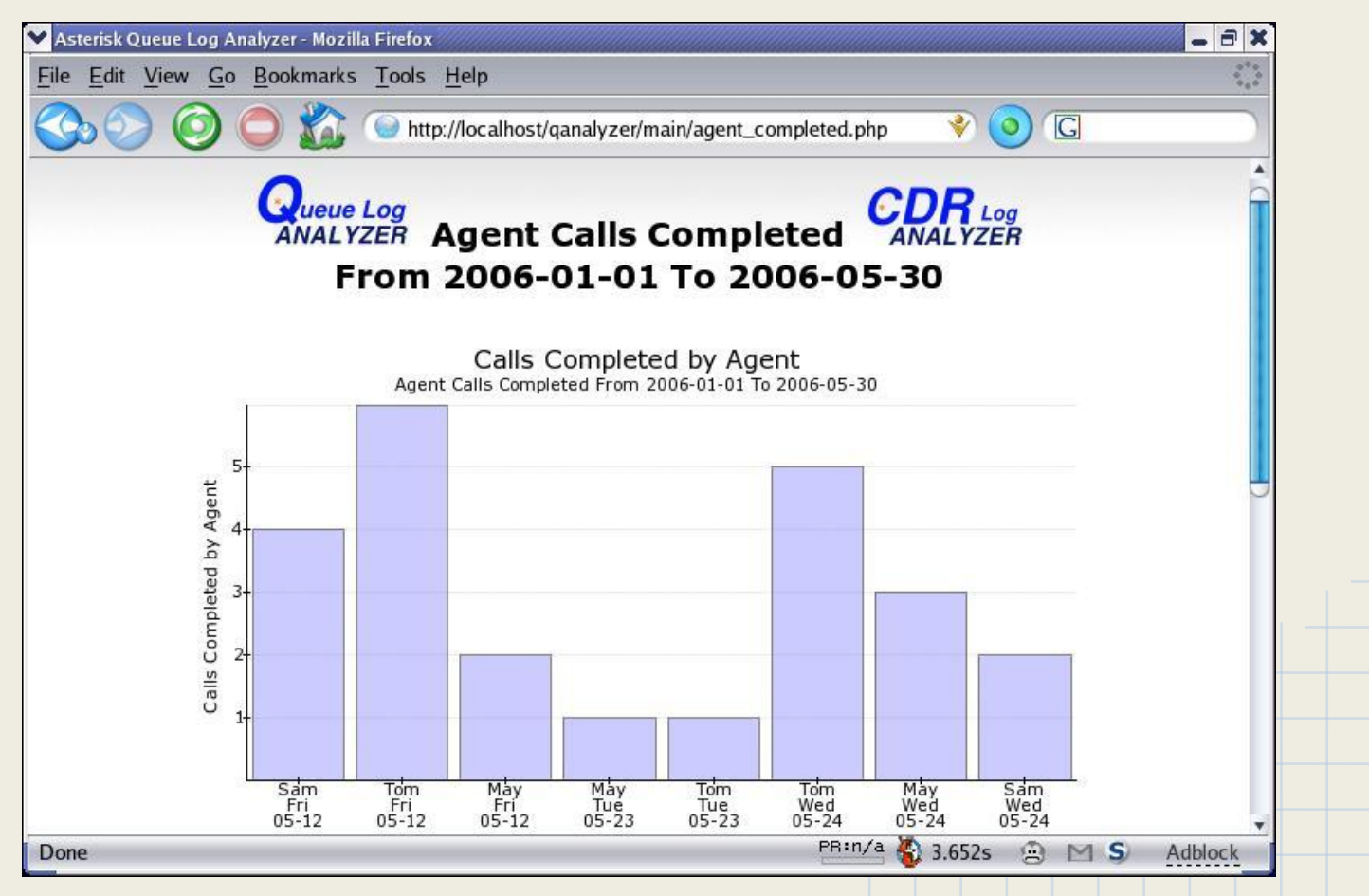

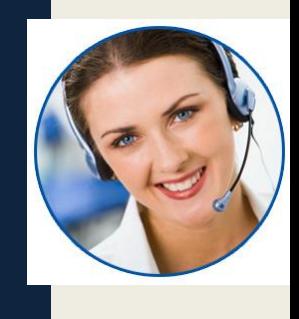

Recording Calls is importent for call centers. to do so just add this lines before sending calls to the queue in your dialplan.

```
exten => _YOUR_NUM,1,Set(CALLFILENAME=${UNIQUEID})
same => n,MixMonitor(/data/${CALLFILENAME}.wav,b)
same => n,Queue(q-sample,tTwi)
same => n, Hangup()
```
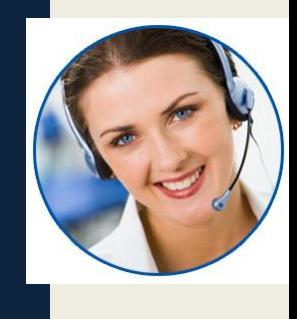

Spying agents helps manager to know how is your agent serving the customer. event he/she can help the agent server better inside a live call.

exten => \_99XXXX,1,ChanSpy(SIP/\${EXTEN:2},d) same => n,Hangup()

#### variations

- 4 -- Spy Mode
- 5 -- Whisper Mode
- 6 -- Barge Mode

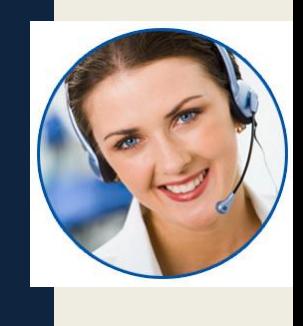

Skill Based Routing.

You can route a call to specific agent/agents through SBR.

The easyest way to do that is to make some more queue based on skill set. and use an IVR to get customer feed back of what actually he want. so you can route him/her to specific queue.

The other idea are using database to query client information to get what kind of information he require and route him/her to specific queue or agent.

Agent penalty is a good way to route calls to specific agent.

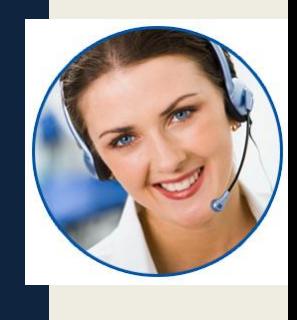

Computer Telephony Integration is a complex thing. But for now you can do this thing in a simple way. Use IAX Clint insted of sip. Because IAX has a very fine app which is

**SendURL(URL,option)**

With SendURL you can send a url to the agent dialer. Most of the IAX soft phone will give you popup with a url to open. You can pass your CRM url with callers CID and other input he/she gave and with the help of IAX Softphone and a browser you can open the specific page for the client instantly.

Isn't it cool.

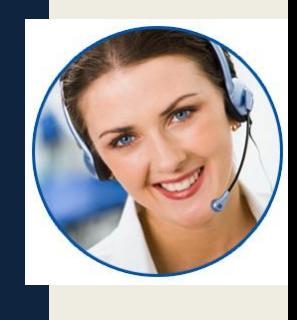

Here comes the tough part. Predictive dialer is a complete application that will dial for you and send only the answerd calls to the agent in the queue.

For this you need some indepth knowladge about AMI ( Asterisk Manager Interface ) and have to use Originate command to make calls.

You will need database knowladge and some very good application development skills too.

But for very basic call center who bothers deplying a predictive dialing option.

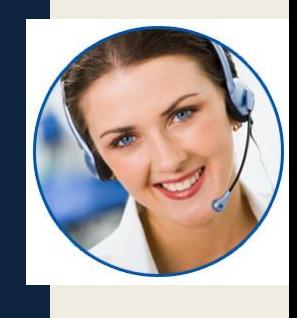

CPA is more complex than building Predictive Dialer. there is some open source one but I never find one that I can use. asterisk has some built in tool to do so.

- app amd Answering Machine Detection
- Waitforsilence Silence Detection
- NVFaxDetect Fax Detection
- NVMachineDetect Answering Machine Detection
- NVBackgroundDetect DTMF, Answering Machine and Fax Detection while playing audio file

But none of these are 100% accurate.

You can use some commercial one that are available. but try yourself before buy.

## Any Question?

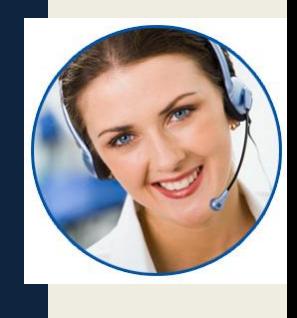

for more reading

Asterisk queues.conf <http://www.voip-info.org/wiki/view/Asterisk+config+queues.conf>

Asterisk Wiki https://wiki.asterisk.org

#### **Thank You**

Keep in touch with

Skype : hsujon

<http://gplus.to/sujon>

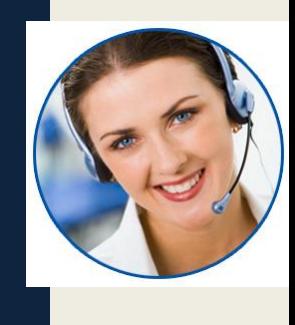